# 16.06 Principles of Automatic Control Lecture 18

## Bode Plot Construction (continued)

Note that phase of  $s^{\alpha}$  term is

$$
\angle(j\omega)^{\alpha} = \angle j^{\alpha} = \alpha \angle j
$$

$$
= \alpha \cdot 90^{\circ}
$$

To plot  $1 + s/a$  term, note that

$$
|1 + j\omega/a| = (1 + \omega^2/a^2)^{1/2}
$$

$$
= \begin{cases} 1, & \omega \ll a \\ \omega/a, & \omega \gg a \\ \sqrt{2}, & \omega = a \end{cases}
$$

### Example:

 $K(s) = 1 + s/20$ 

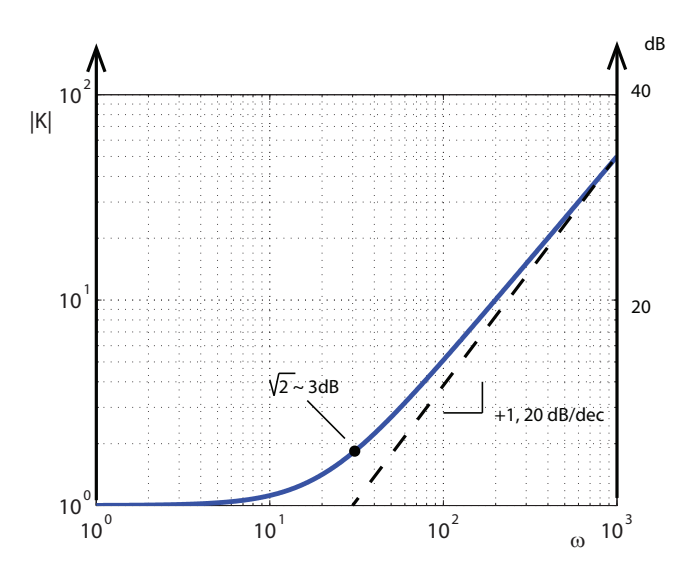

What about the phase?

$$
\angle 1 + j\omega/a = \tan^{-1}\omega/a
$$

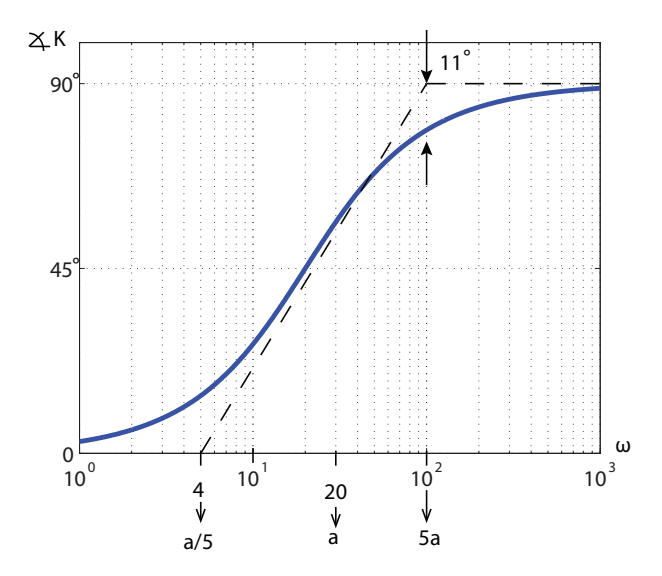

That is, the phase varies by 90°over the frequency range  $(\frac{a}{5}, 5a)$ . Some people find it easier to draw the construction lines with breakpoints at  $a/10$ ,  $10a$ .

- Easier to draw
- Less phase error

• Middle segment is not technically an asymptote anyway

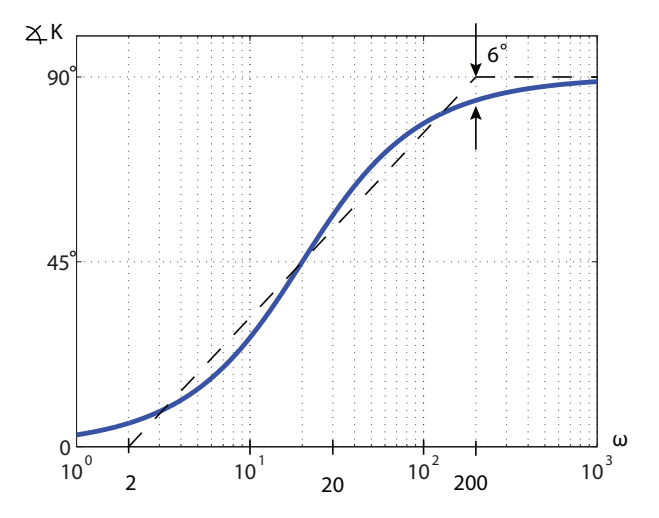

For  $K = \frac{1}{1+s/a}$ , the above magnitude and phase plots are flipped about  $|K| = 1$  or  $\angle K = 0^{\circ}$ .

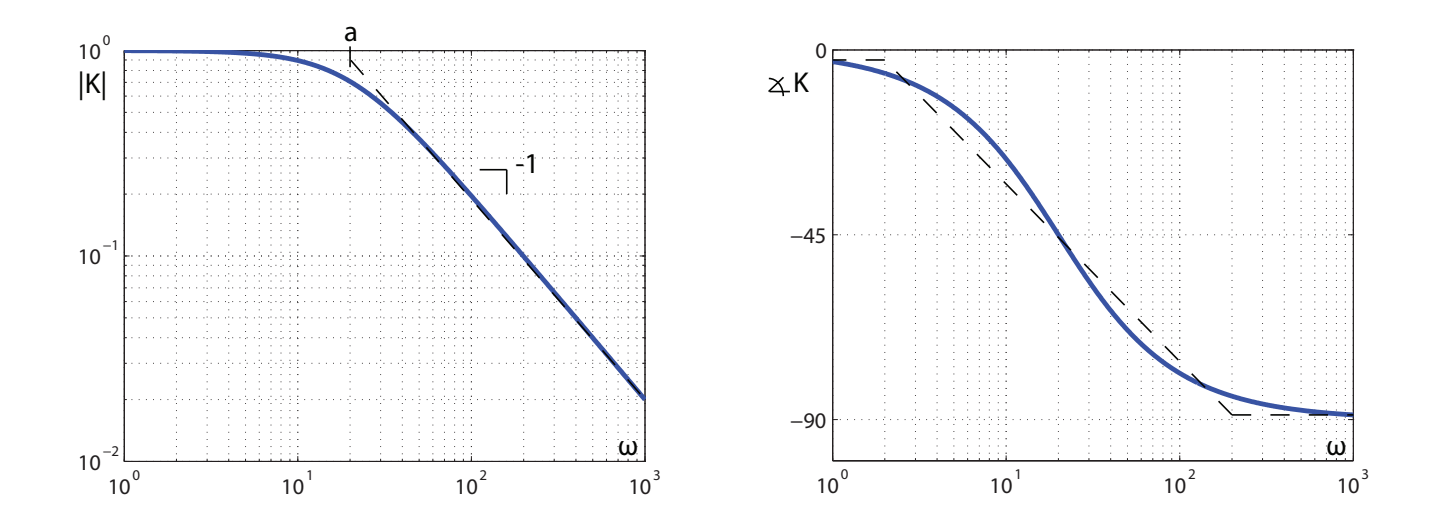

### Bode Rules:

Rule 1: Manipulate the transfer function into Bode form.

**Rule 2:** Determine  $\alpha$  for  $K_0s^{\alpha}$  term. Plot the low-frequency asymptote with slope  $\alpha$  (or  $20\alpha$ ) dB/dec) through the point  $\omega = 1$ ,  $1 \cdot 1 = K_0$ .

- Rule 3: Complete the composite magnitude asymptotes. At each break point, change the slope by  $\pm 1$ , or  $\pm 2$ , as appropriate.
- Rule 4: Sketch in approximate magnitude curve. (see FPE for more details).
- **Rule 5:** Plot the low frequency asymptote of the phase curve  $(\phi = \alpha \cdot 90^{\circ})$ .
- **Rule 6:** The approximate phase is found by changing the phase by  $\pm 90^{\circ}$  or  $\pm 180^{\circ}$  at each breakpoint.
- **Rule 7:** Locate the asymptotes for each phase curve, at break points  $1/5$  and 5 times (or  $1/10$  and 10 times) the frequency of the magnitude break point.
- Rule 8: Graphically add the asymptotes, and draw the approximate phase curve.

#### Example:

$$
KG(s) = \frac{2000(s + 0.5)}{s(s + 10)(s + 50)}
$$

$$
= \frac{2(1 + s/0.5)}{s(1 + s/10)(1 + s/50)}
$$

The magnitude break points are

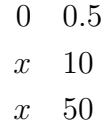

The phase break points are

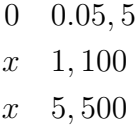

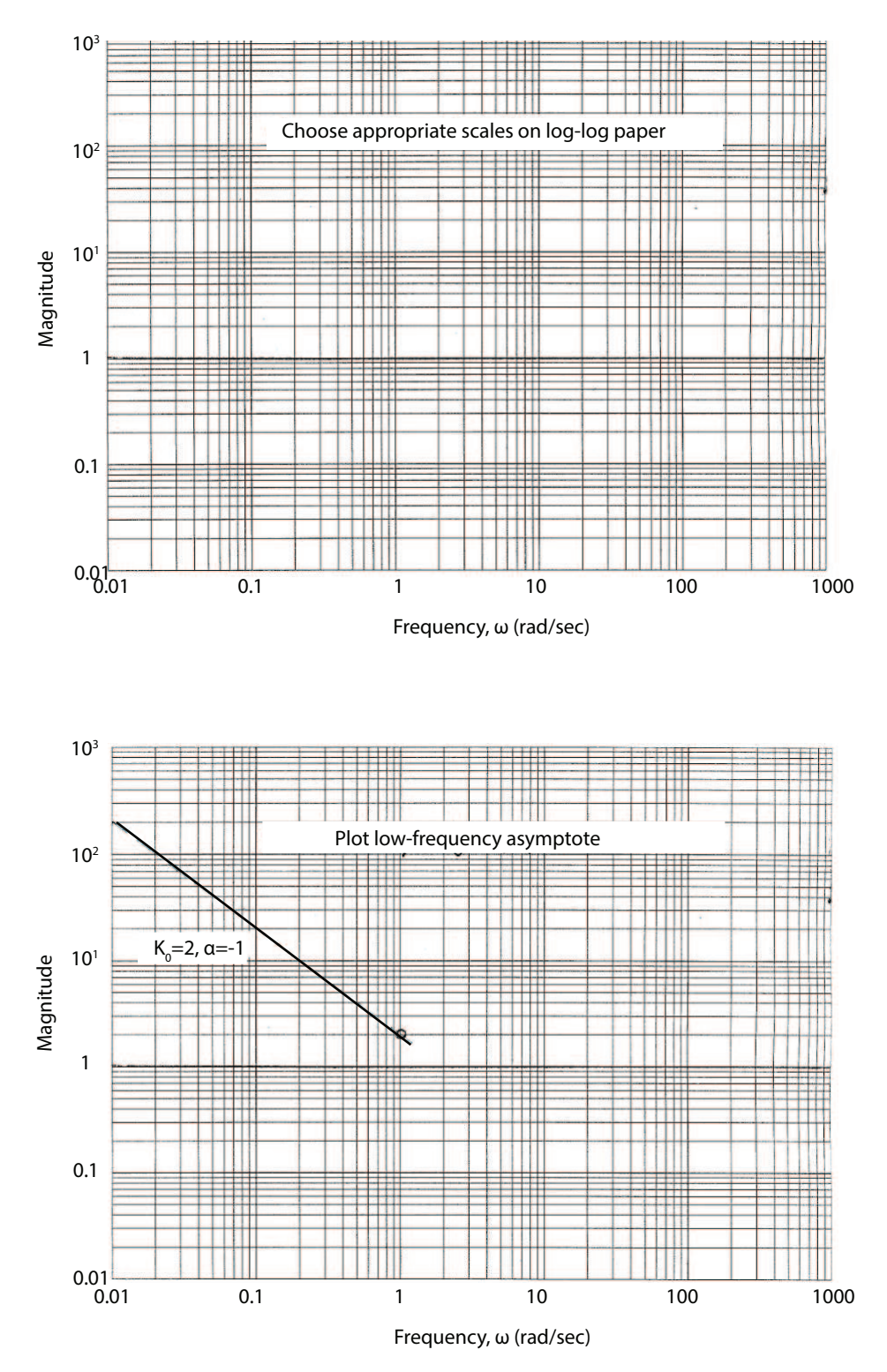

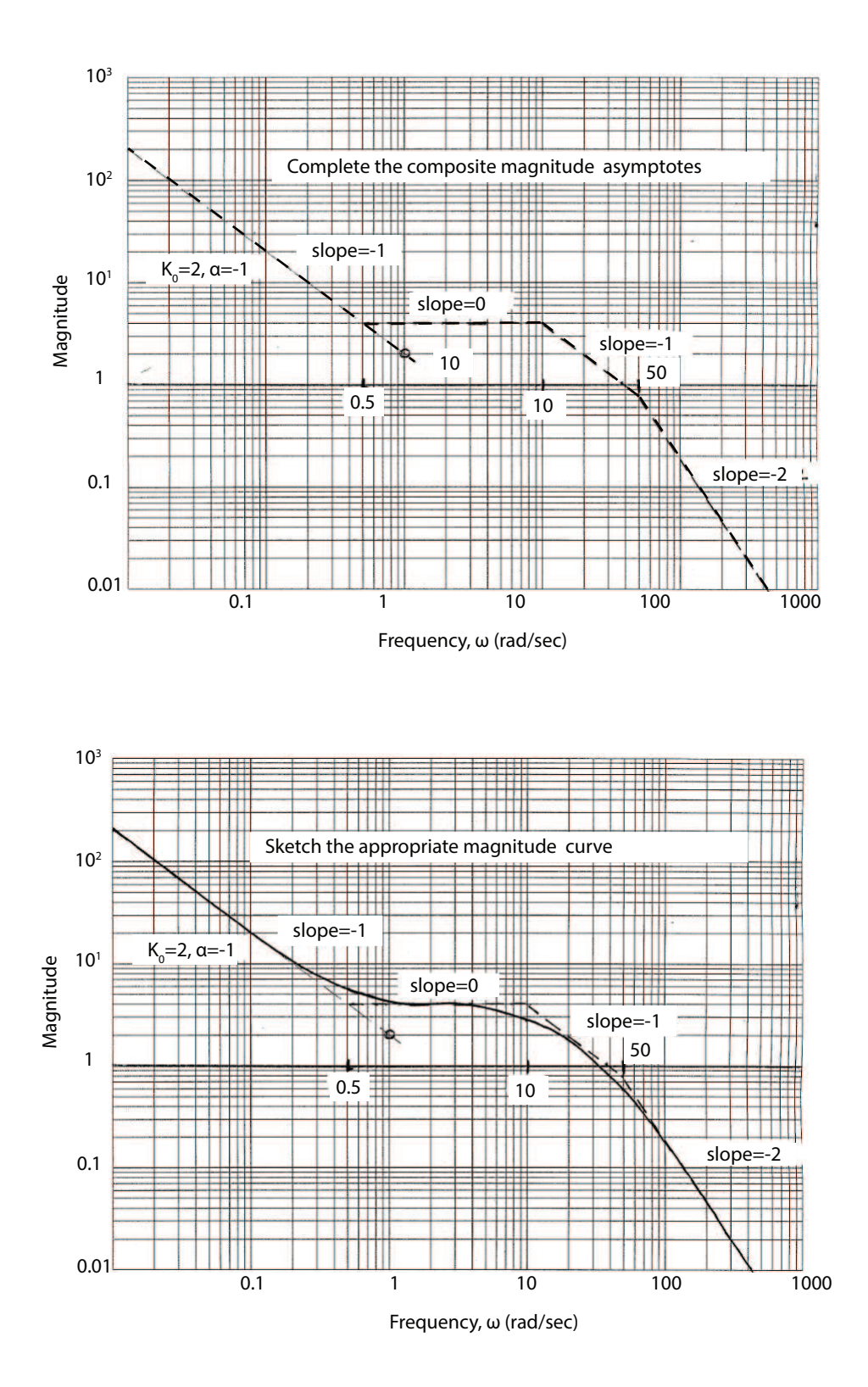

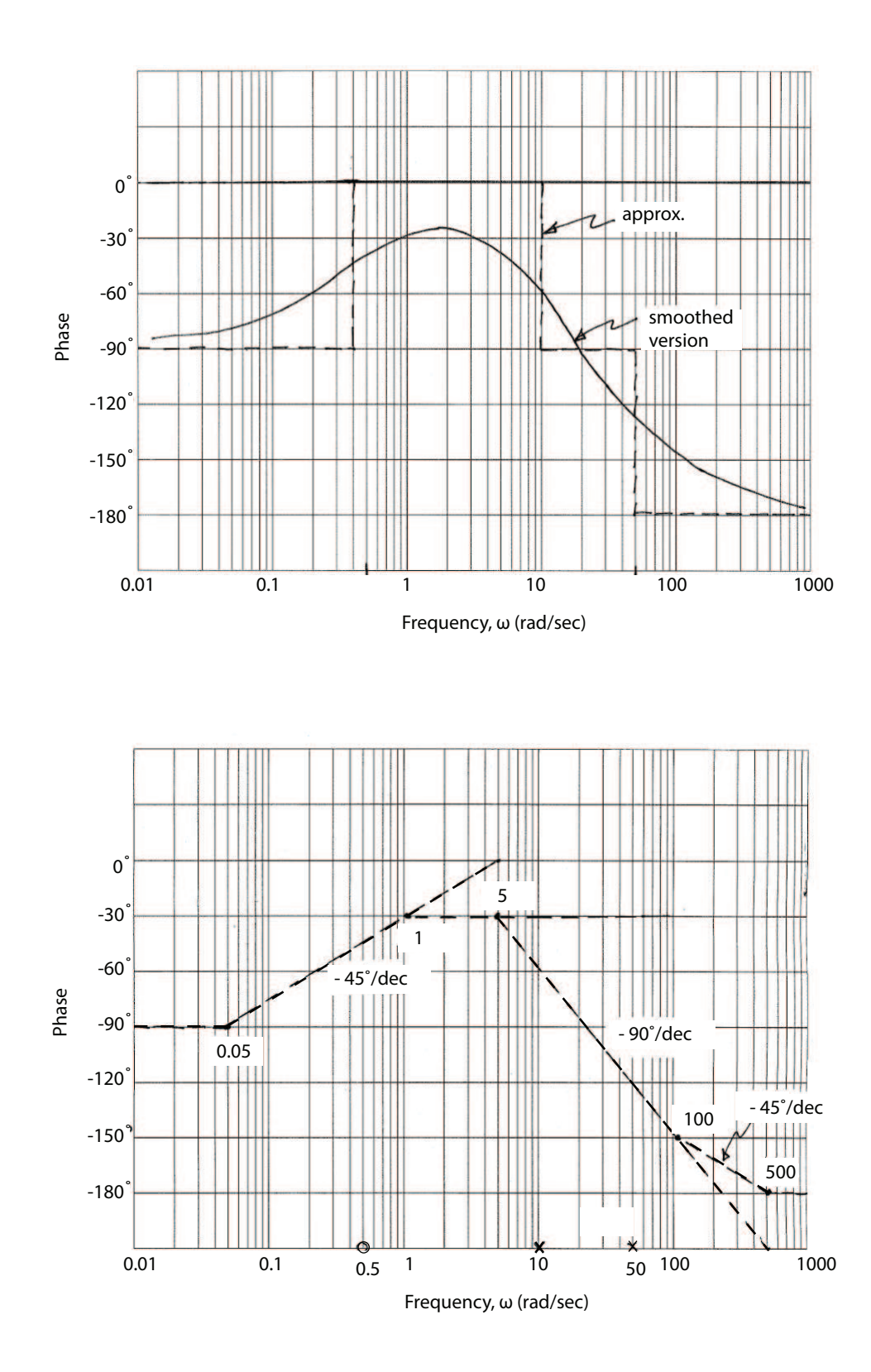

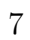

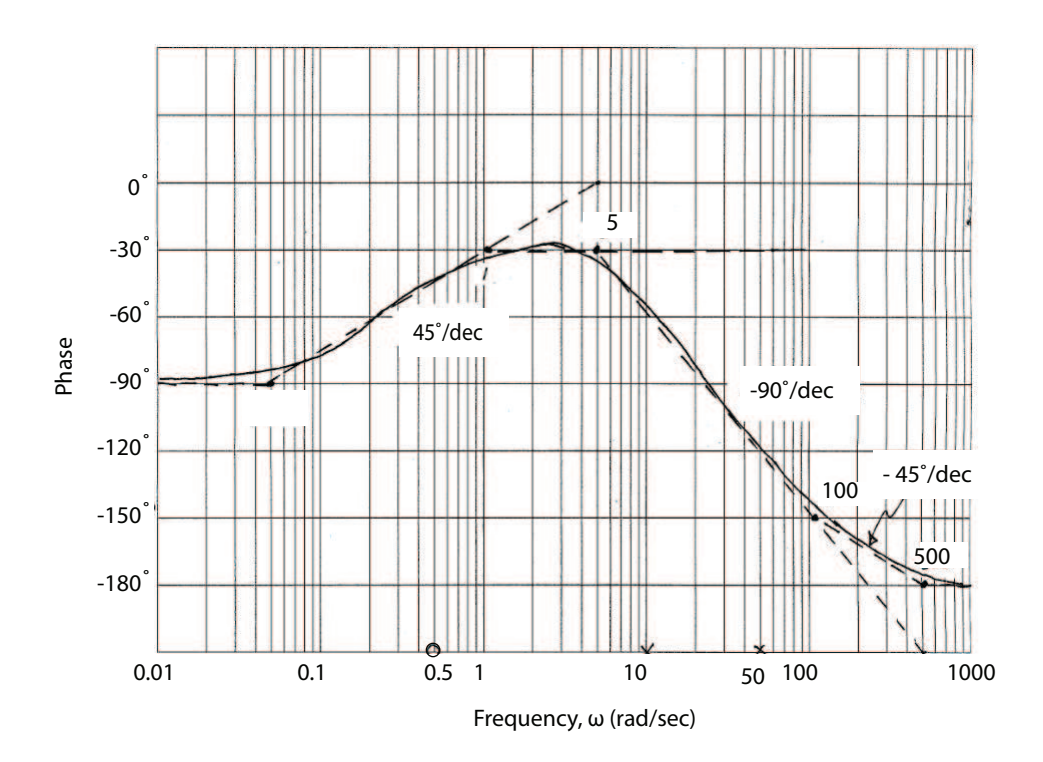

16.06 Principles of Automatic Control Fall 2012

For information about citing these materials or our Terms of Use, visit: <http://ocw.mit.edu/terms>.